# **Packages - Bug #1566**

# **[linux-libre] syntax errors in linux.install**

2017-12-12 01:53 PM - oaken-source

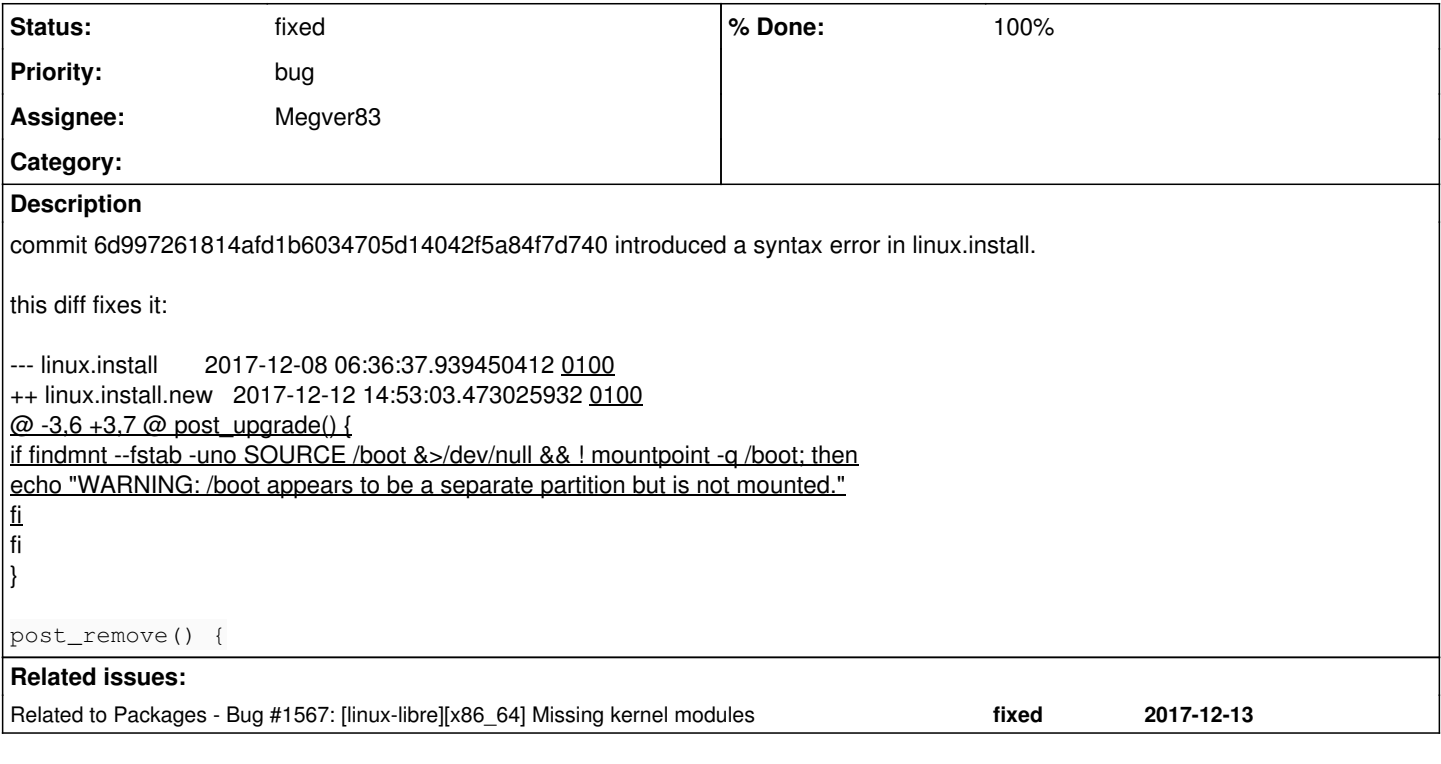

## **History**

### **#1 - 2017-12-12 01:56 PM - oaken-source**

```
a version of the diff untainted by markup:
```

```
--- linux.install       2017-12-08 06:36:37.939450412 +0100
+++ linux.install.new   2017-12-12 14:53:03.473025932 +0100
@@ -3,6 +3,7 @@ post_upgrade() {
          if findmnt --fstab -uno SOURCE /boot &>/dev/null && ! mountpoint -q /boot; then
              echo "WARNING: /boot appears to be a separate partition but is not mounted." 
          fi
+  fi
 }
```
post\_remove() {

#### **#2 - 2017-12-15 05:13 PM - Megver83**

this one is fixed <https://git.parabola.nu/abslibre.git/tree/libre-testing/linux-libre/linux.install>

linux-libre 4.14.x will be available in [libre-testing] until cryptsetup works well too.

### **#3 - 2017-12-15 05:14 PM - Megver83**

*- Related to Bug #1567: [linux-libre][x86\_64] Missing kernel modules added*

## **#4 - 2017-12-16 08:59 PM - Megver83**

- *% Done changed from 0 to 100*
- *Status changed from open to fixed*

since the syntax error is a minimum mistake that has been solved, I mark this issue as fixed.